#### Binary Search Trees Part Two

#### Recap from Last Time

# Binary Search Trees

- The data structure we have just seen is called a *binary search tree* (or *BST*).
- The tree consists of a number of *nodes*, each of which stores a value and has zero, one, or two *children*.
- All values in a node's left subtree are *smaller* than the node's value, and all values in a node's right subtree are *greater* than the node's value.

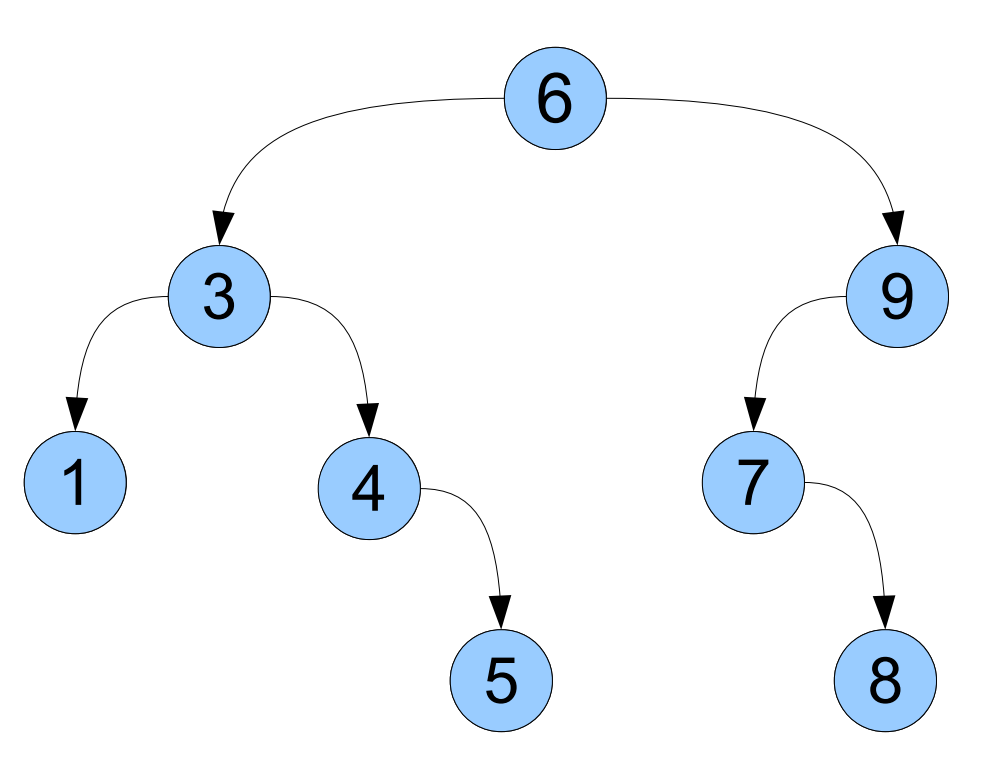

an empty tree, represented by **nullptr**, or…

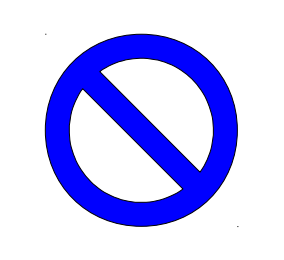

… a single node, whose left subtree is a BST of smaller values …

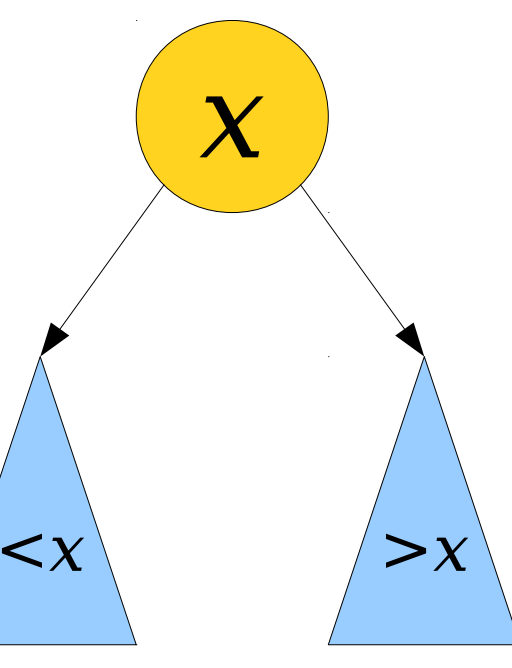

#### New Stuff!

## Getting Rid of Trees

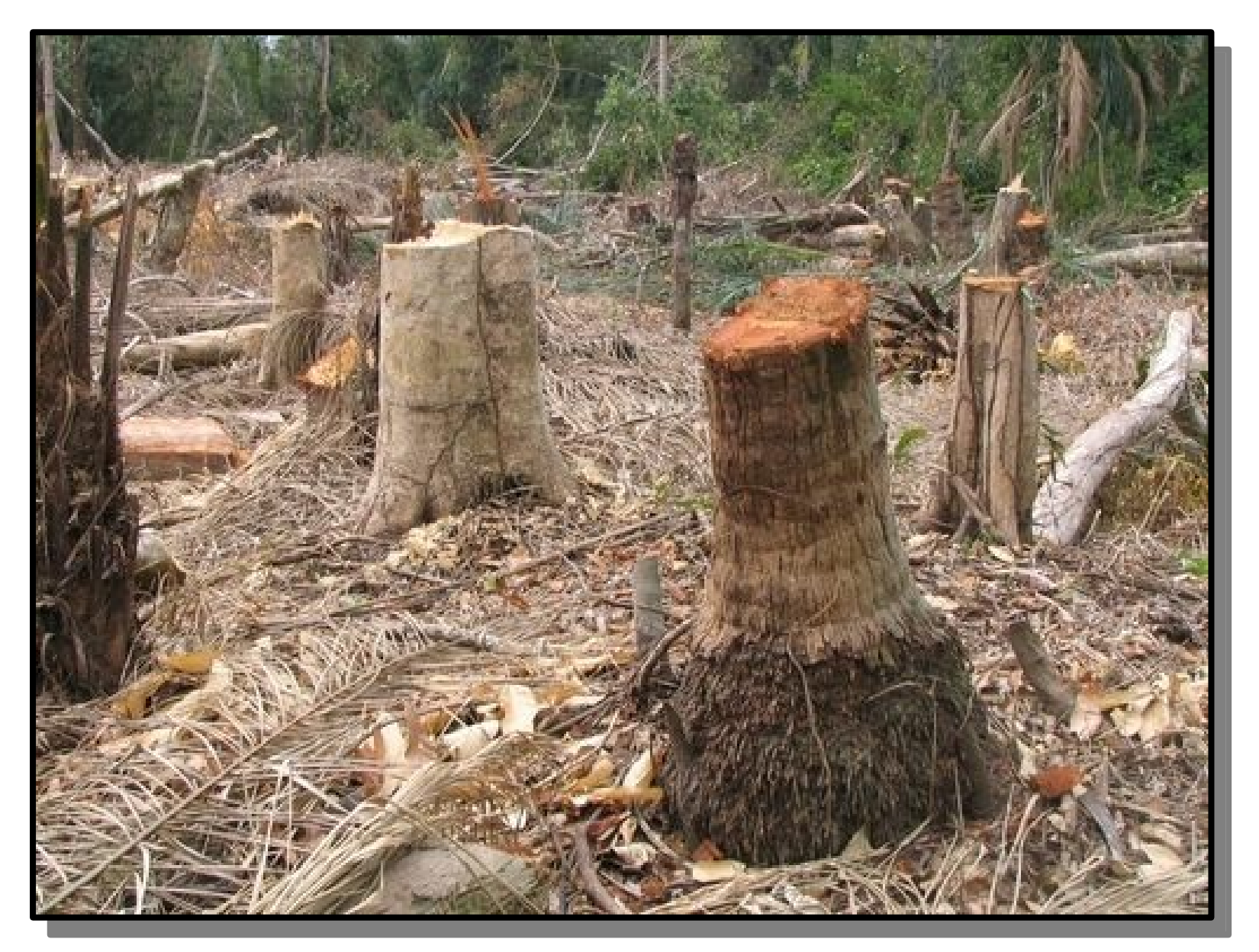

http://www.tigersheds.com/garden-resources/image.axd?picture=2010%2F6%2Fdeforestation1.jpg

# Freeing a Tree

- Once we're done with a tree, we need to free all of its nodes.
- As with a linked list, we have to be careful not to use any nodes after freeing them.

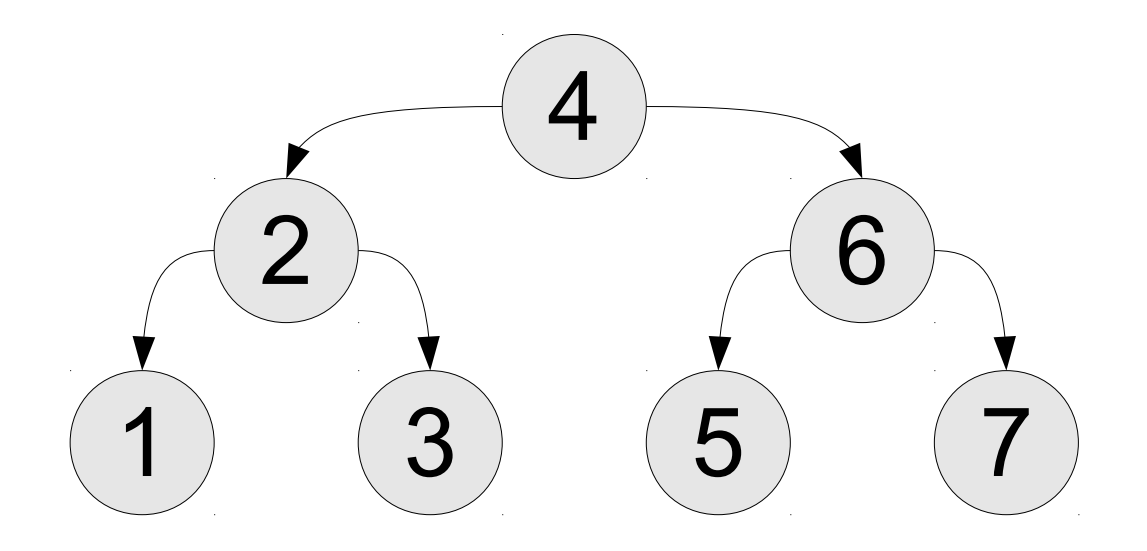

an empty tree, represented by **nullptr**, or…

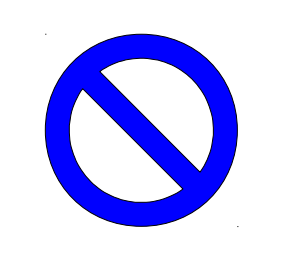

… a single node, whose left subtree is a BST of smaller values …

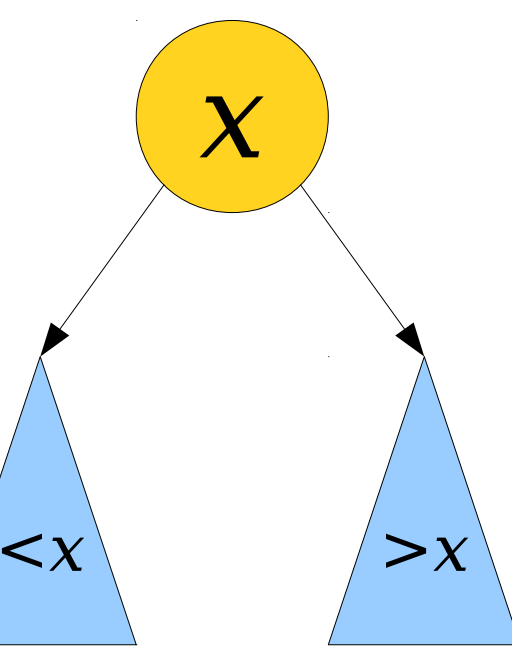

# Which Options Work?

}

}

}

}

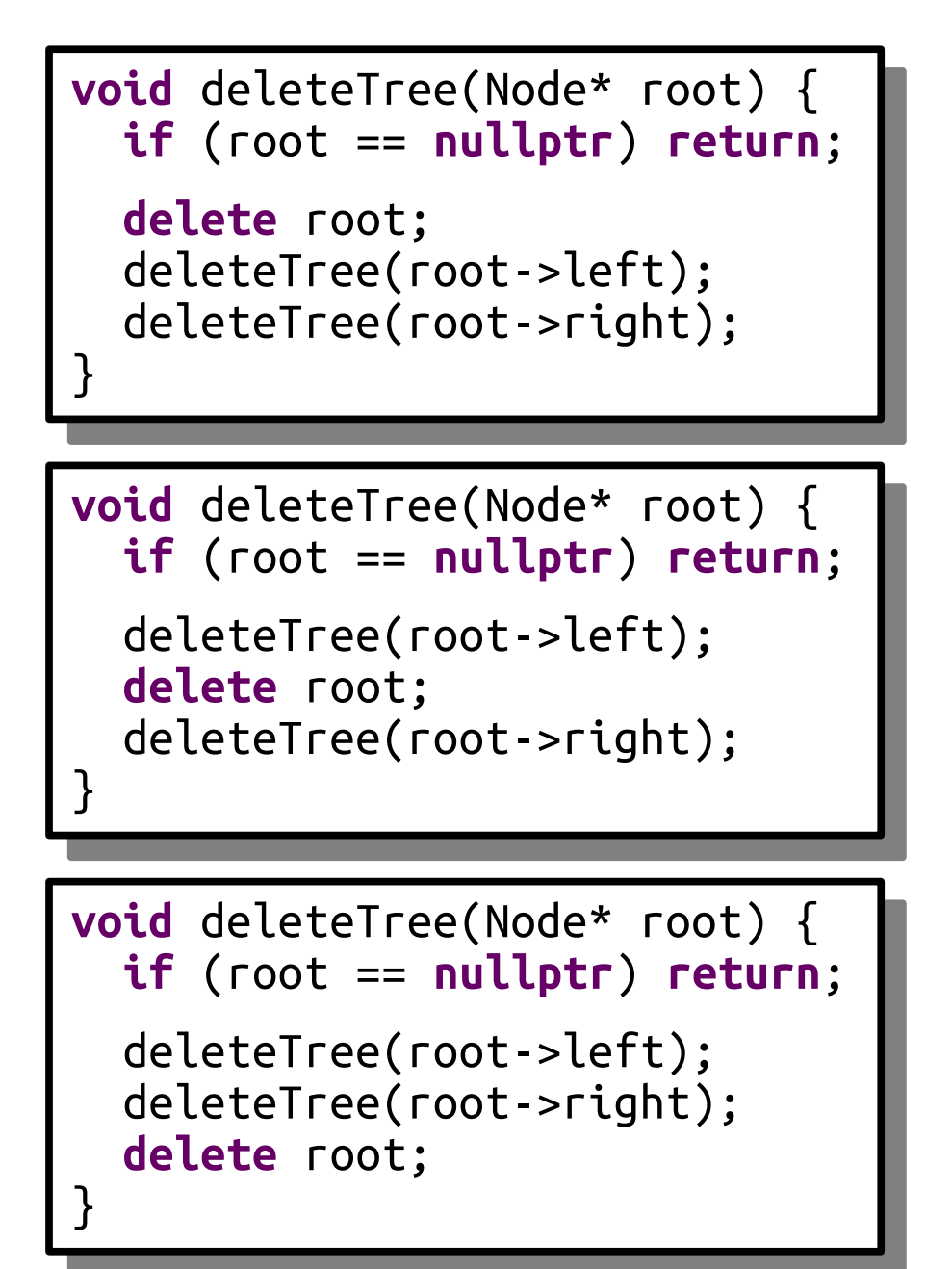

```
void deleteTree(Node* root) {
 if (root == nullptr) return;
void deleteTree(Node* root) {
 if (root == nullptr) return;
```

```
delete root;<br>deleteTsee(se
 deleteTree(root->right);<br>deleteTree(reet : left);
 de leterree († 00 l ->left);
 delete root;
 deleteTree(root->right);
 deleteTree(root->left);
```

```
void deleteTree(Node* root) {
 if (root == nullptr) return;
void deleteTree(Node* root) {
 if (root == nullptr) return;
```

```
deleteTree(root->right);
 delete root;
deleteTree(root->left);
 deleteTree(root->right);
 delete root;
 deleteTree(root->left);
```

```
void deleteTree(Node* root) {
 if (root == nullptr) return;
deleteTree(root->right);<br>deleteTree(reet : left);
deleteTree(root->left);<br>delete_seet:
 delete root;
}
void deleteTree(Node* root) {
 if (root == nullptr) return;
 deleteTree(root->right);
 deleteTree(root->left);
 delete root;
}
```
# Postorder Traversals

- The particular recursive pattern we just saw is called a *postorder traversal* of a binary tree.
- Specifically:
	- Recursively visit all the nodes in the left subtree.
	- Recursively visit all the nodes in the right subtree.
	- Visit the node itself.

## Tree Efficiency

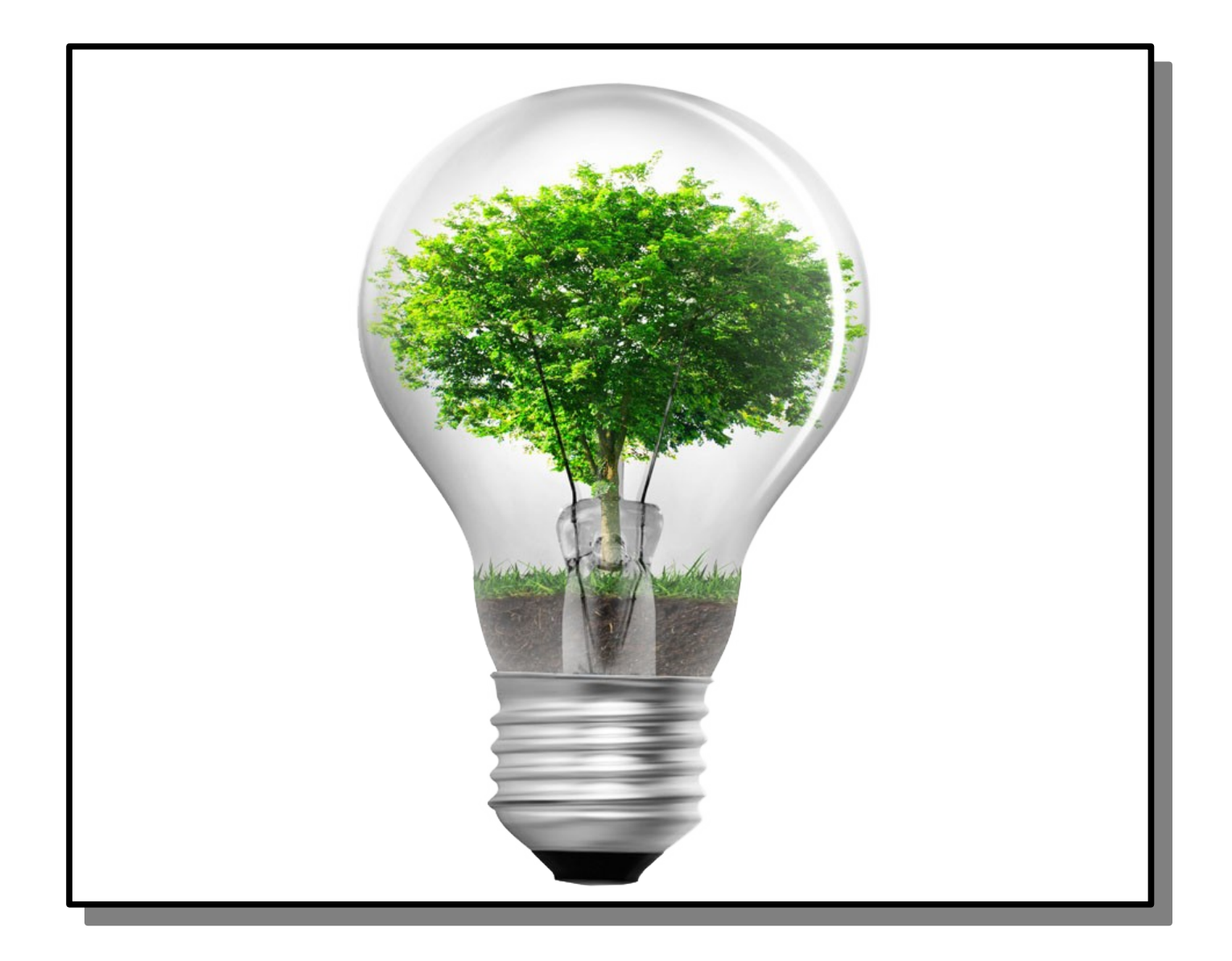

# How fast are BST lookups? How fast are BST insertions?

# Insertion Order Matters

- You can have multiple BSTs holding the same elements
- Here's the BST we get by inserting these elements in this order:

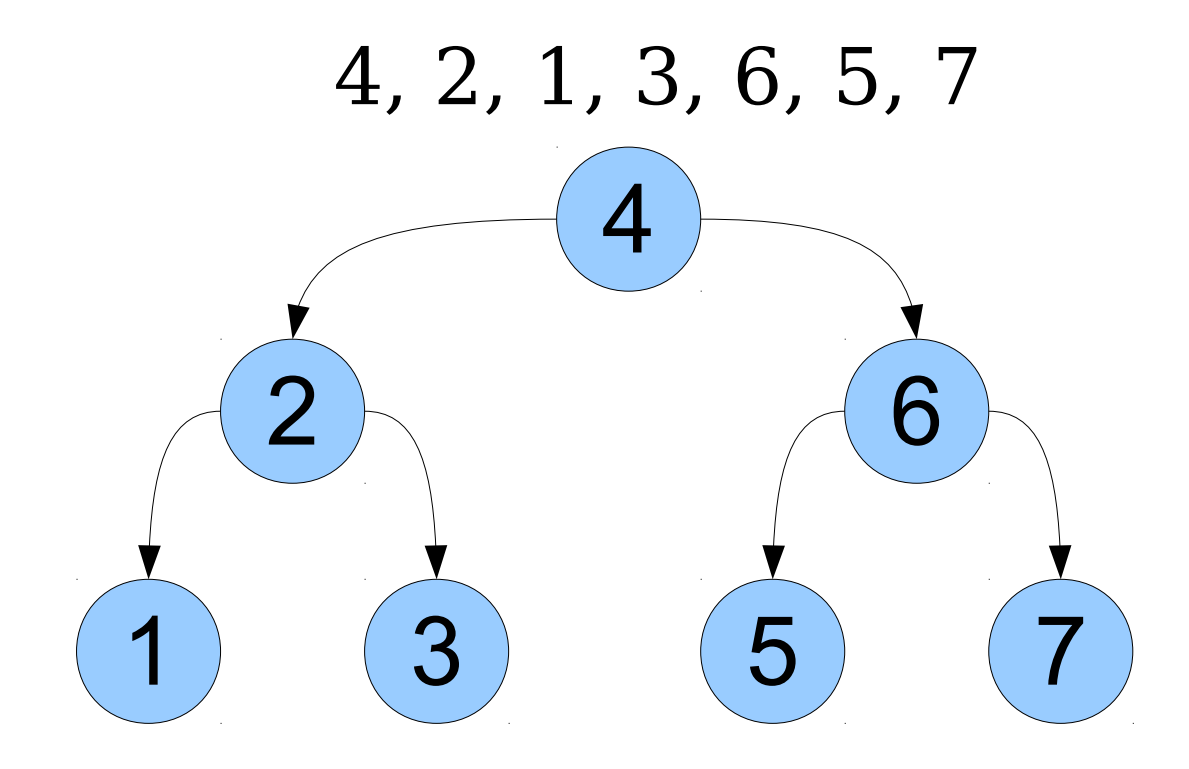

# Insertion Order Matters

- You can have multiple BSTs holding the same elements
- Here's the BST we get by inserting these elements in this order:

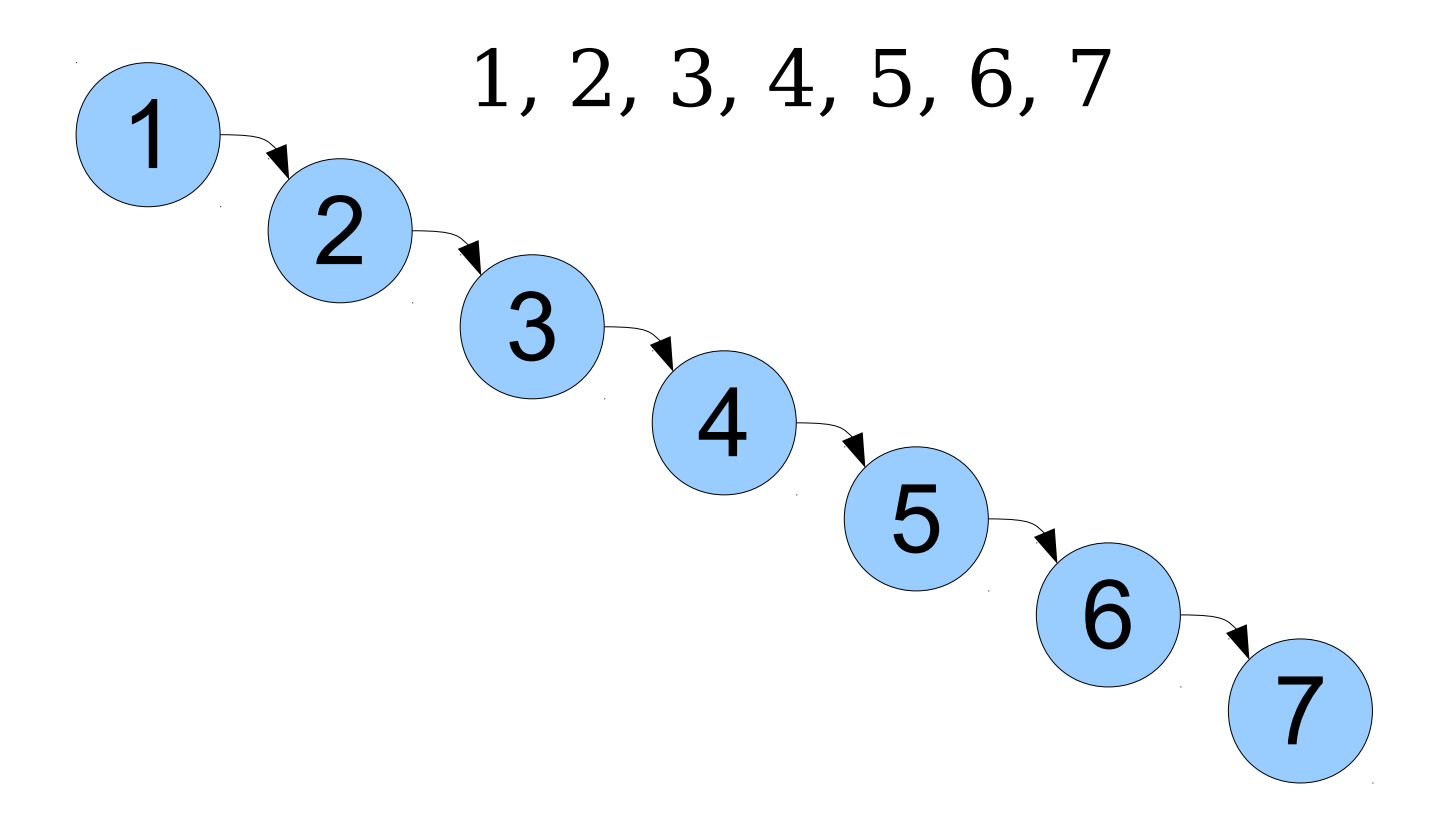

• The *height* of a tree is the number of nodes in the longest path from the root to a leaf.

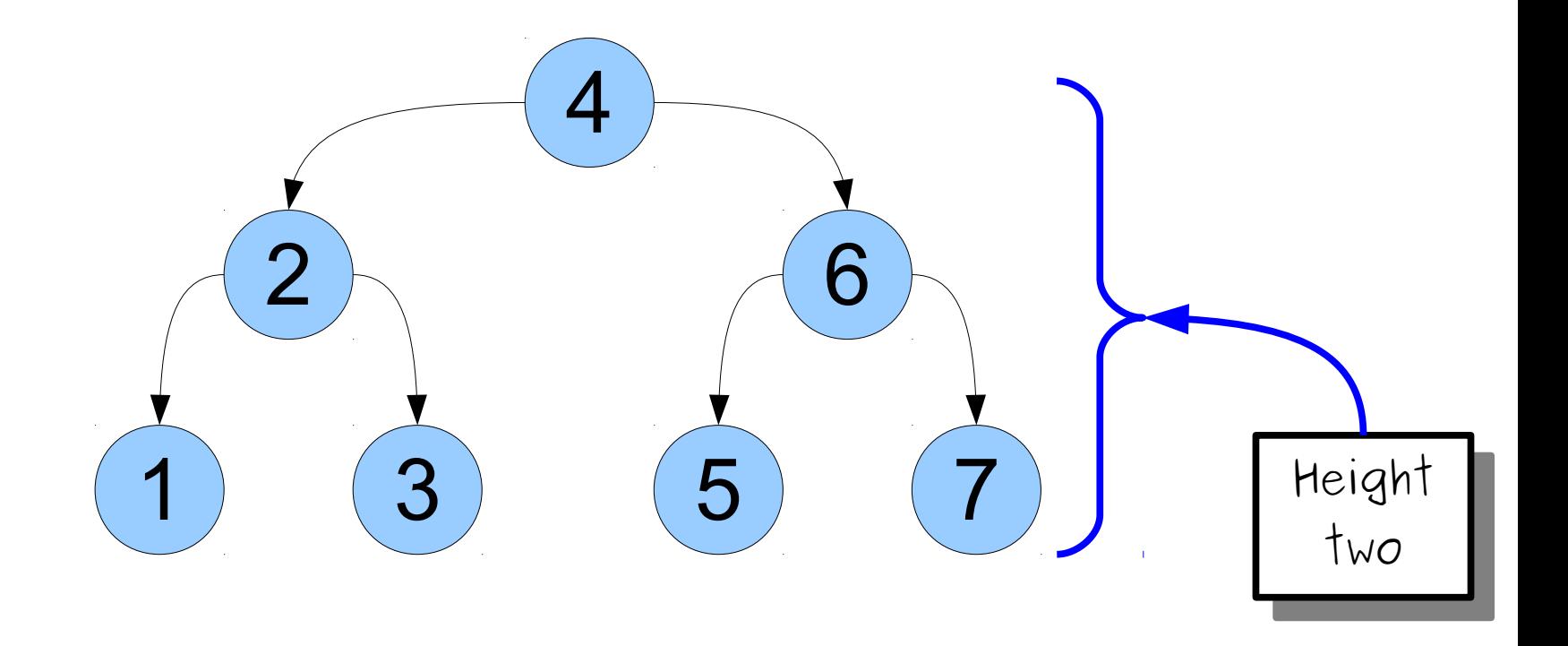

• The *height* of a tree is the number of nodes in the longest path from the root to a leaf.

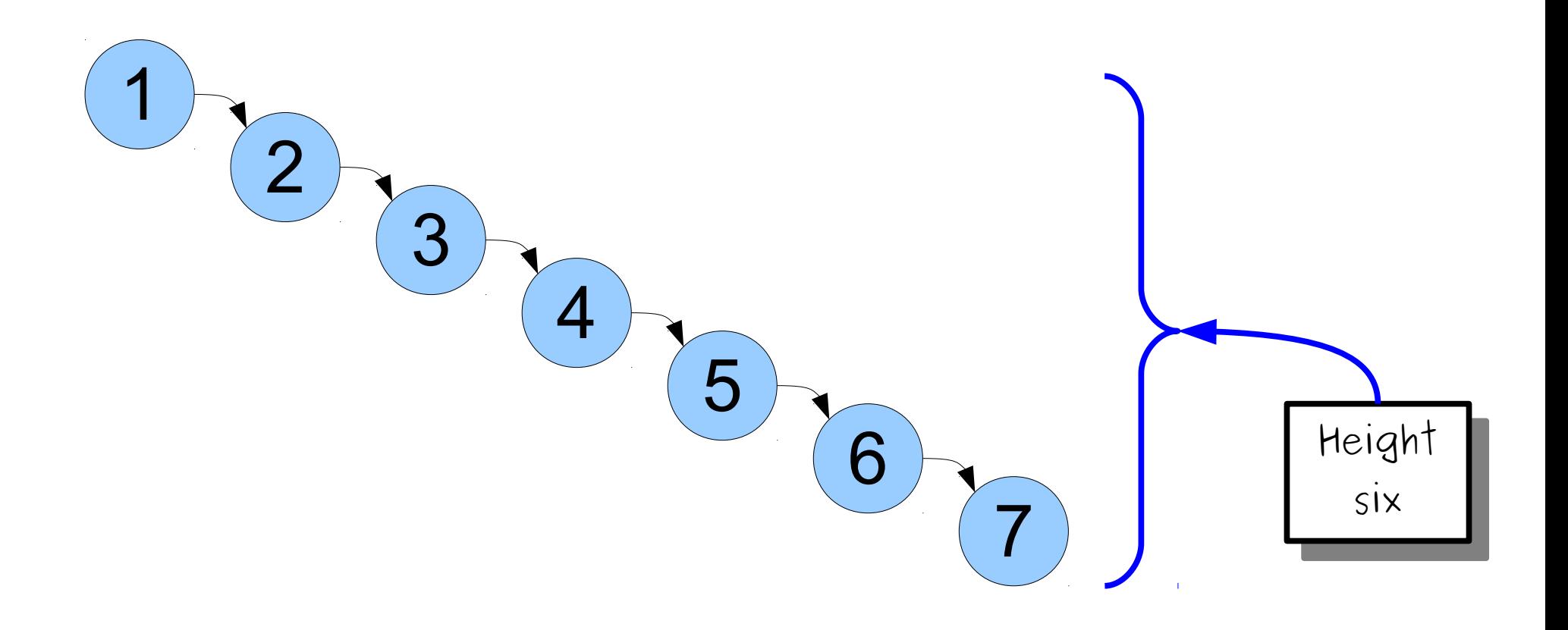

• The *height* of a tree is the number of nodes in the longest path from the root to a leaf.

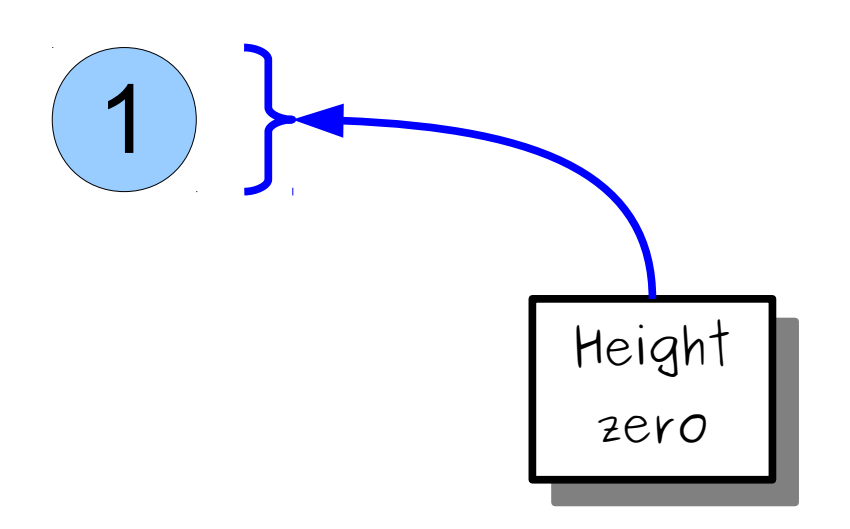

- The *height* of a tree is the number of nodes in the longest path from the root to a leaf.
- By convention, an empty tree has height -1.

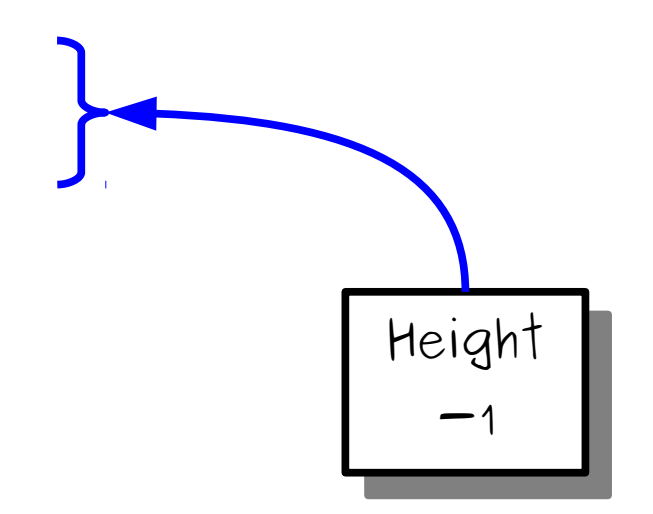

# Efficiency Questions

1

2

4

6

5 7

8

8

2

1 3

4

 $(5)$ 

6

7

3

- The time to add an element to a BST (or look up an element in a BST) depends on the height of the tree.
- The runtime is **O(***h***)**, where *h* is the height of the tree.

The cost of an insertion or lookup on a BST is O(*h*), where *h* is the height of the tree.

Is there a connection between *h*, the tree height, and *n*, the number of nodes?

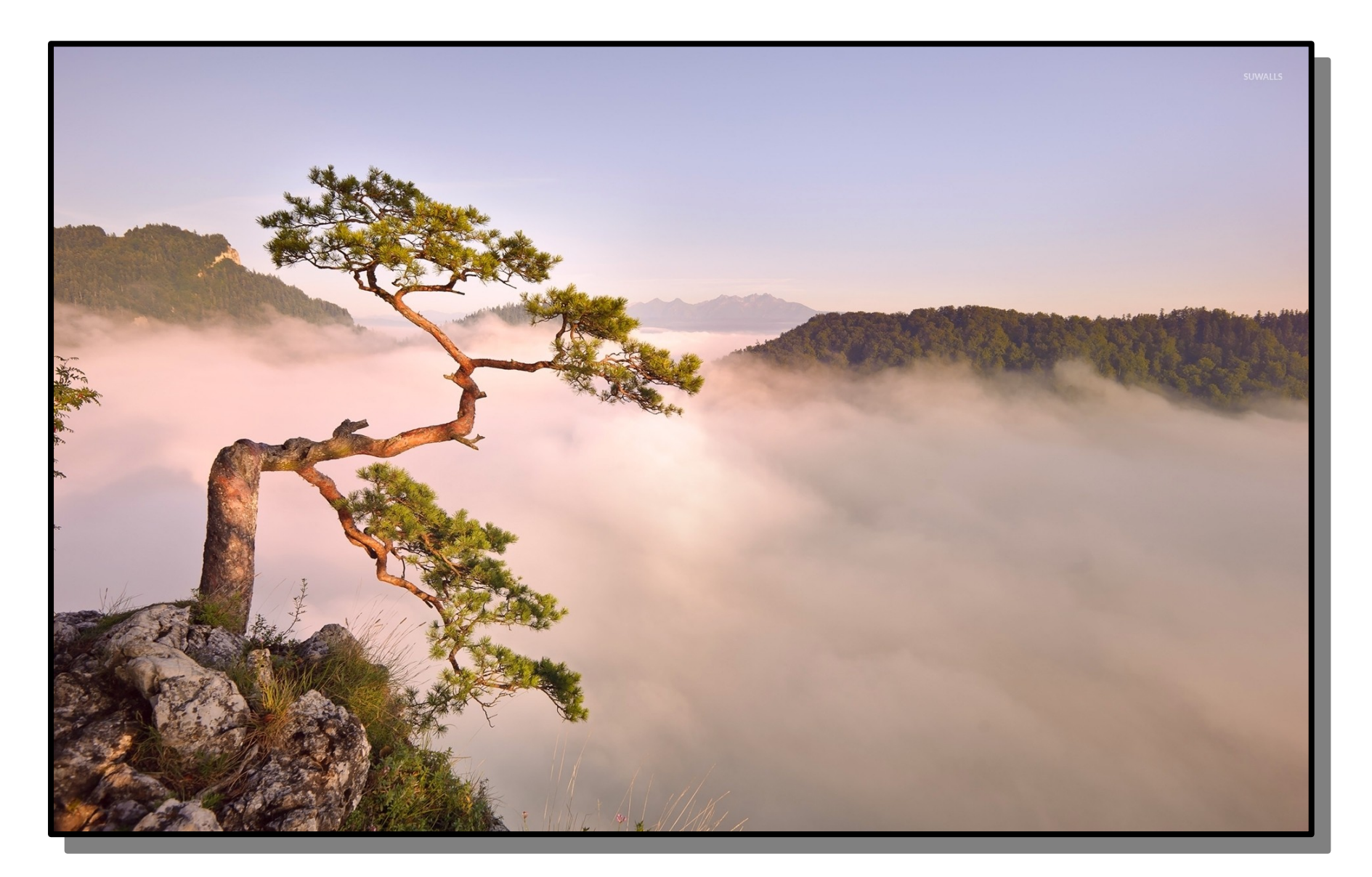

# Tree Heights

- What are the maximum and minimum heights of a tree with *n* nodes?
- Maximum height: all nodes in a chain. Height is O(*n*).

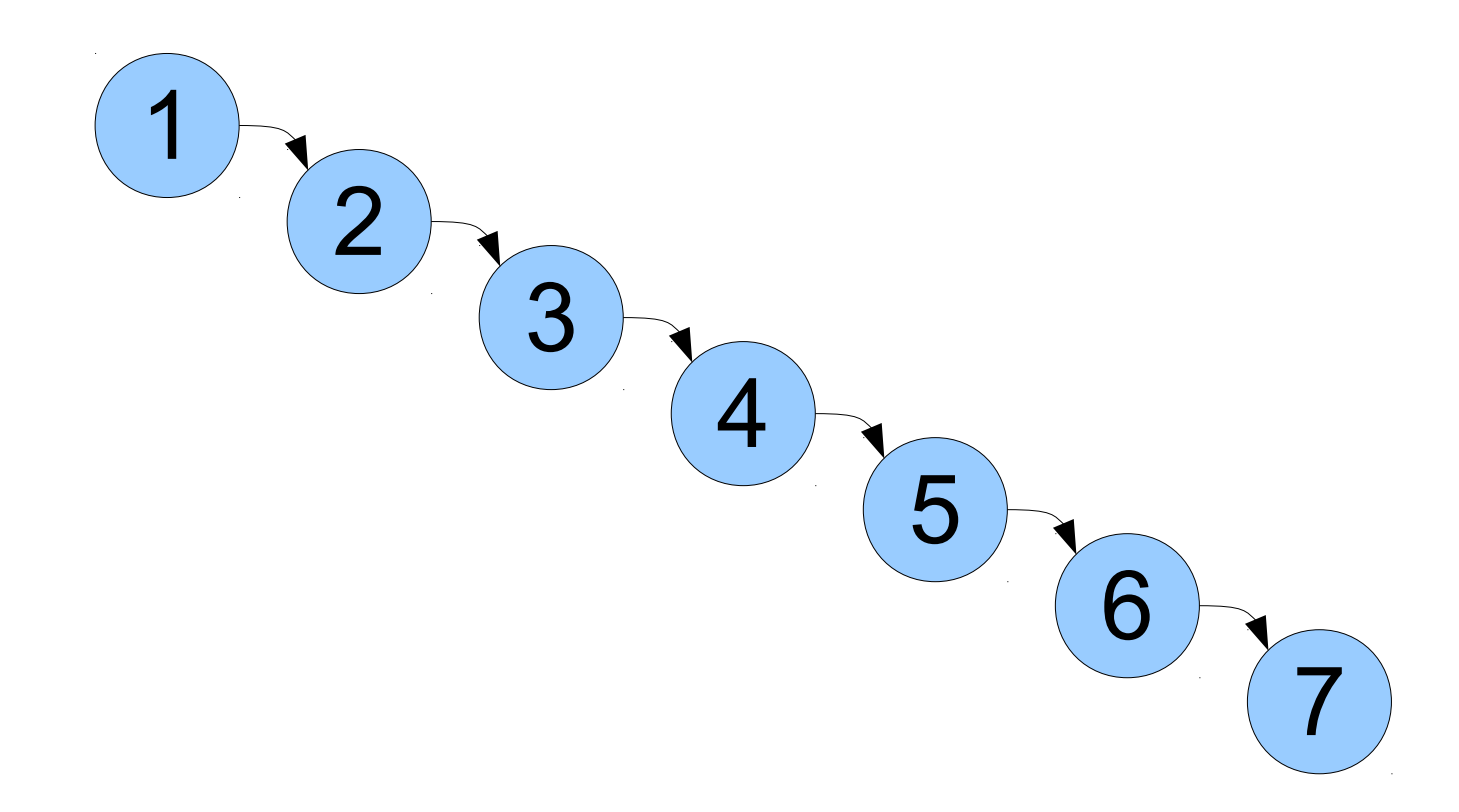

# Tree Heights

- What are the maximum and minimum heights of a tree with *n* nodes?
- Maximum height: all nodes in a chain. Height is O(*n*).
- Minimum height: tree is as complete as possible. Height is O(log *n*).

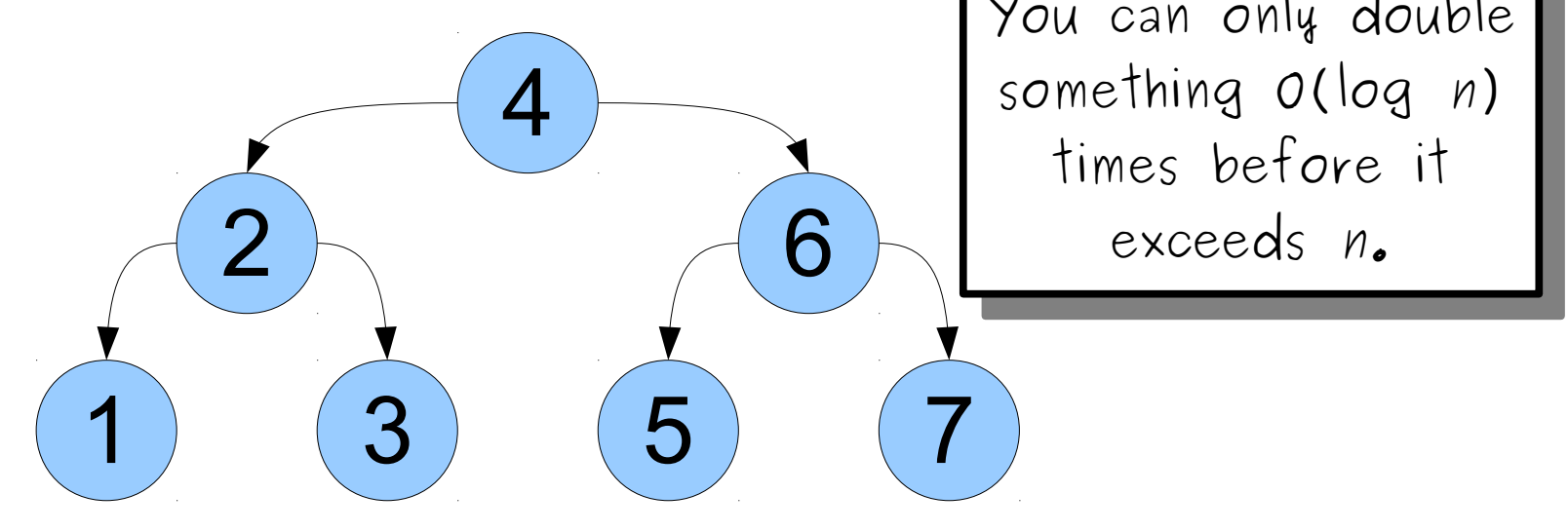

- A binary search tree is called *balanced* if its height is O(log *n*), where *n* is the number of nodes in the tree.
- Balanced trees are extremely efficient:
	- Lookups take time O(log *n*).
	- Insertions take time O(log *n*).
	- Deletions take time O(log *n*).
- **Question:** How do you balance a tree?

- *Theorem:* If you start with an empty tree and add in random values, then, with high probability, the tree is balanced.
- **Proof:** Take CS161!
- Takeaway: If you're adding elements to a BST and their values are actually random, then your tree is likely to be balanced.

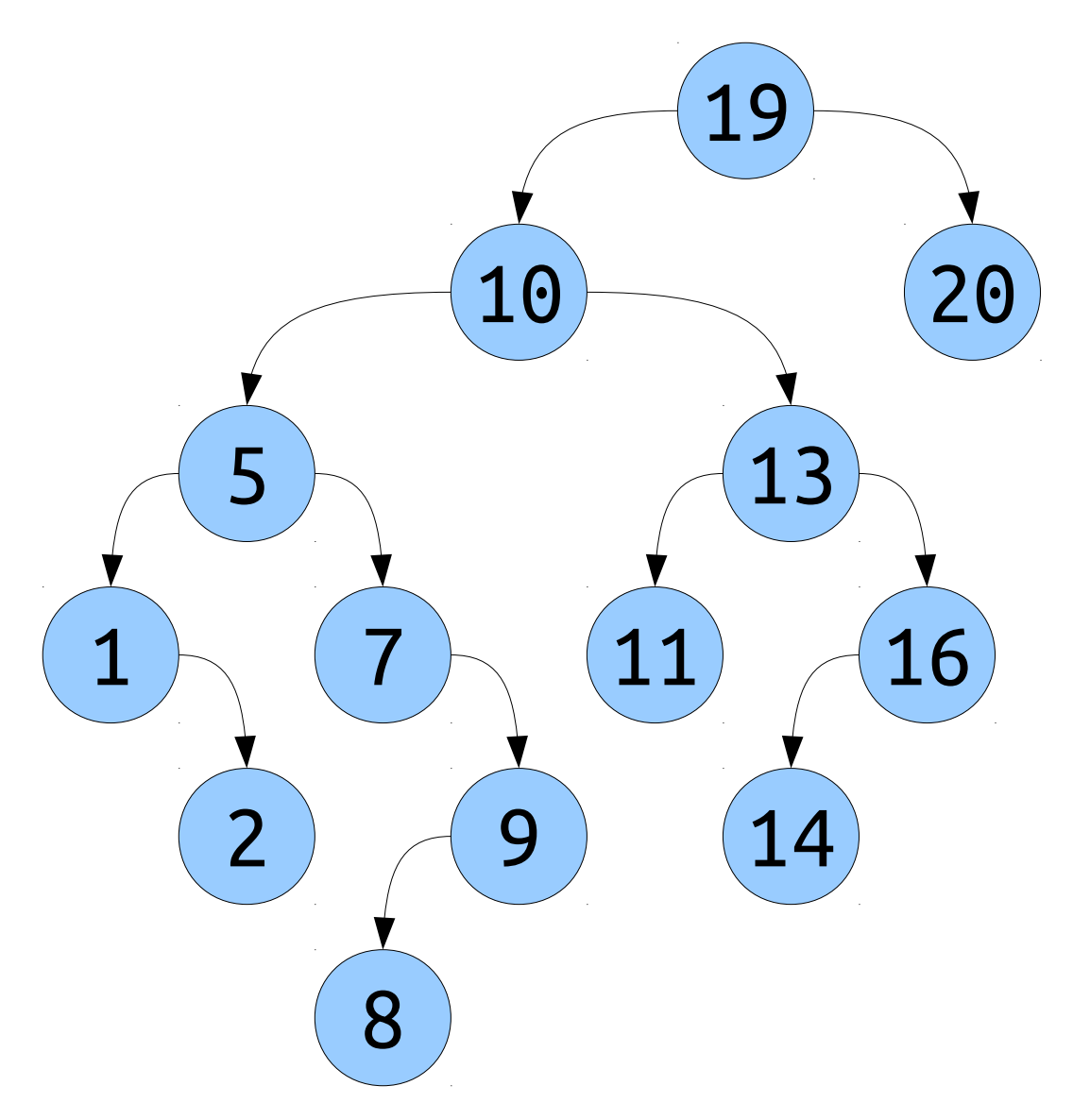

- A **self-balancing tree** is a BST that reshapes itself on insertions and deletions to stay balanced.
- There are many strategies for doing this. They're beautiful. They're clever. And they're beyond the scope of CS106B.
- Some suggested topics to read up on, if you're curious:
	- Red/black trees (take CS161 or CS166!)
	- AVL trees (covered in the textbook)
	- Splay trees (trees that reshape on lookups)
	- Scapegoat trees (yes, that's what they're called)
	- Treaps (half binary heap, half binary search tree!)

- If you're given a collection of values to put in a BST, and they're already sorted, you can construct a perfectly-balanced tree from them.
- Things to think about:
	- Which element would you put up at the root?
	- What would the children of that element be?
- These are great questions to think through.

## Range Searches

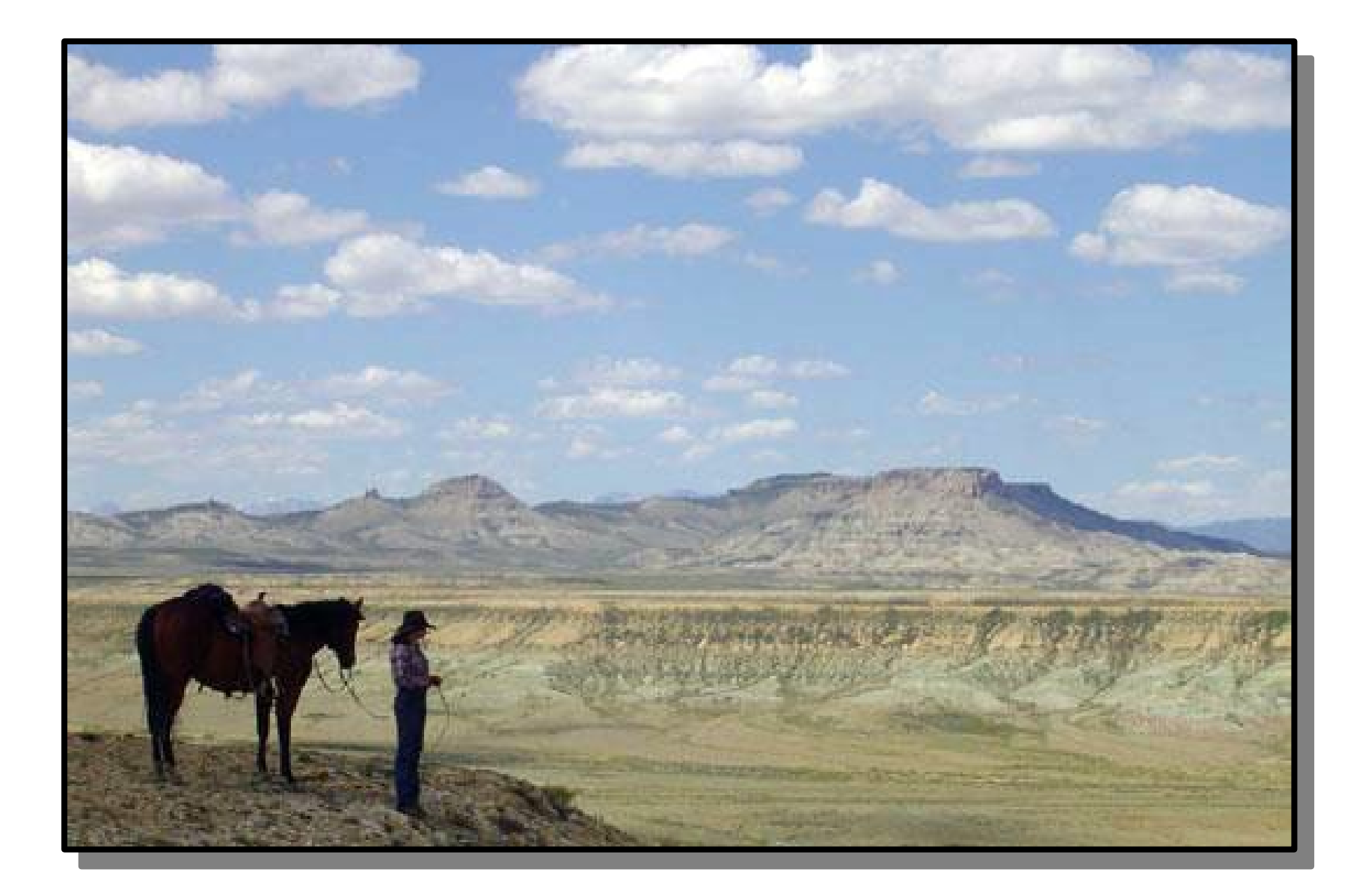

# Range Searches

- We can use BSTs to do *range searches*, in which we find all values in the BST within some range.
- For example:
	- If the values in the BST are dates, we can find all events that occurred within some time window.
	- If the values in the BST are number of diagnostic scans ordered, we can find all doctors who order a disproportionate number of scans.

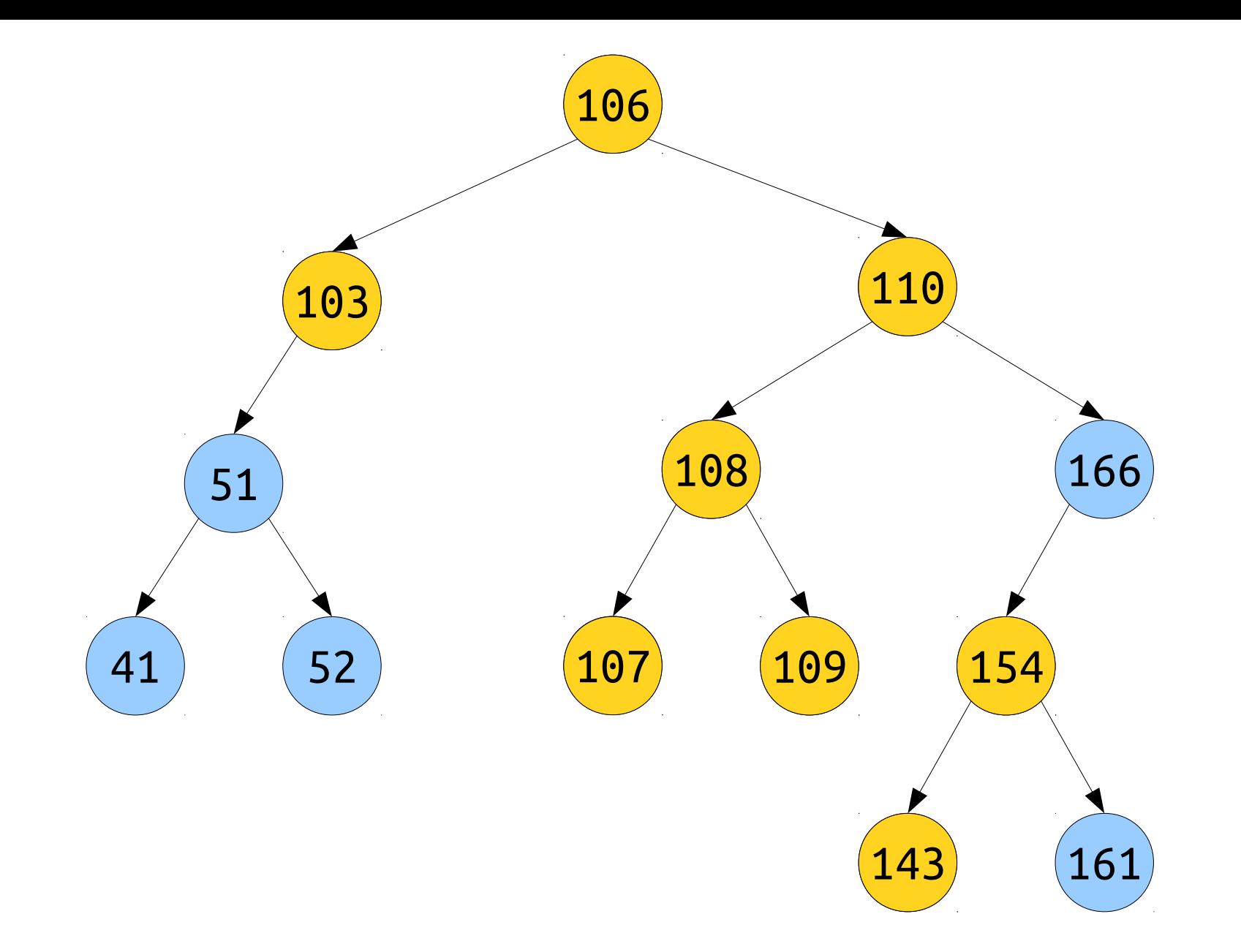

Find all elements in this tree in the range **[103, 154]**.

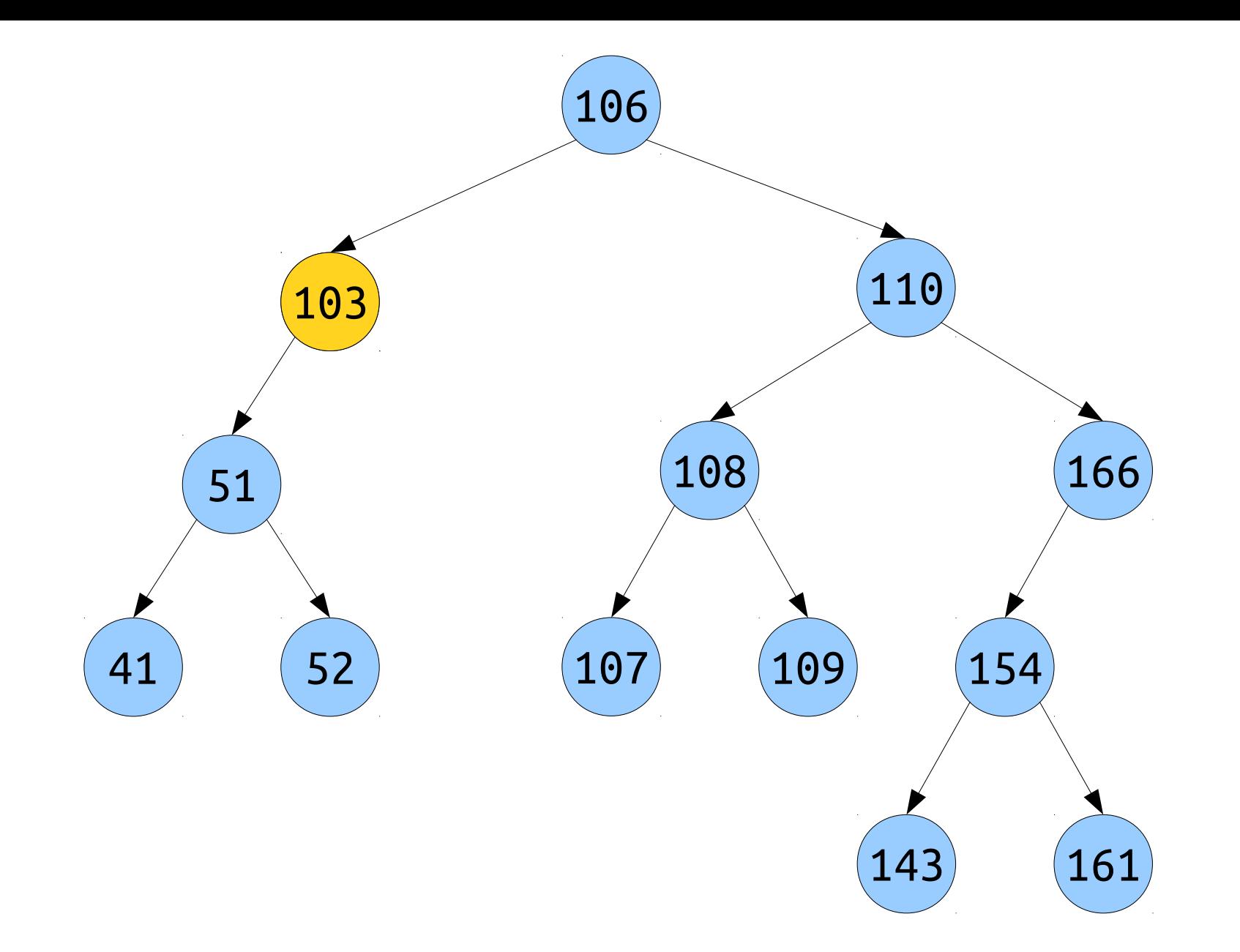

Find all elements in this tree in the range **[99, 105]**.

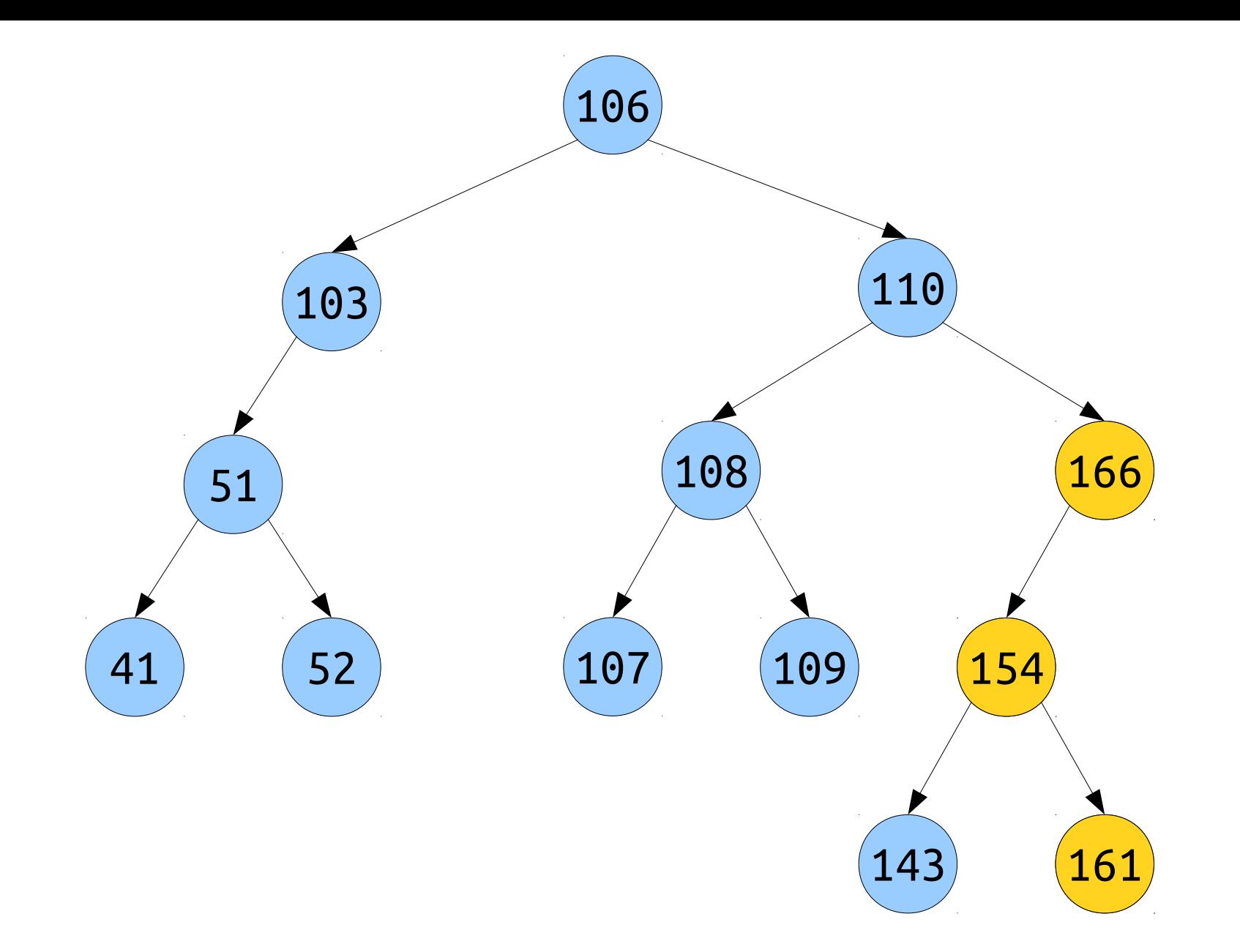

Find all elements in this tree in the range **[150, 170]**.

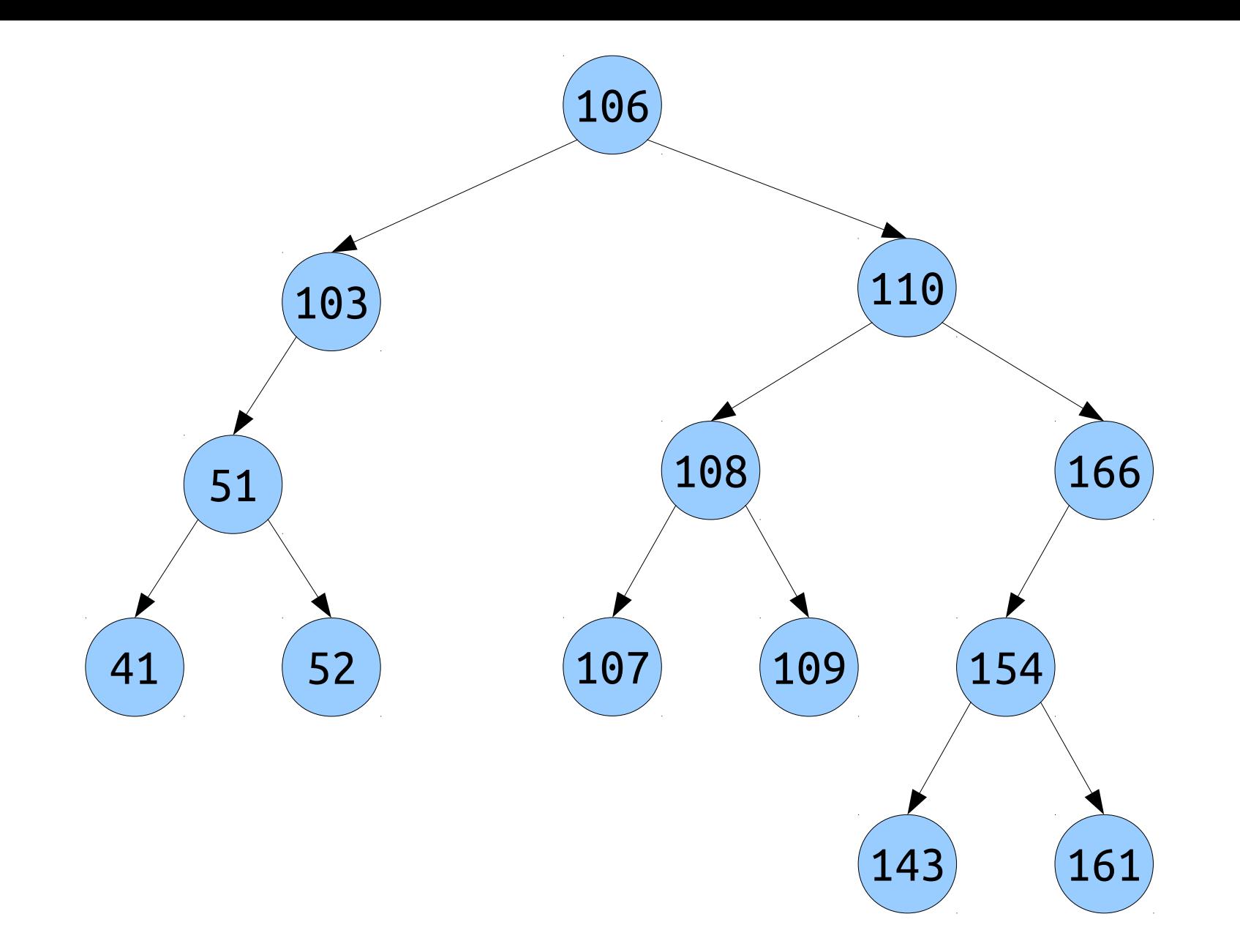

Find all elements in this tree in the range **[137, 138]**.

 $\langle x \rangle$  >*x* 

an empty tree, represented by **nullptr**, or…

*x*

… a single node, whose left subtree is a BST of smaller values …

*x*

 $\langle x \rangle$  >*x* 

*x*

an empty tree, represented by **nullptr**, or…

… a single node, whose left subtree is a BST of smaller values …

*x*

 $\langle x \rangle$  >*x* 

*x*

an empty tree, represented by **nullptr**, or…

… a single node, whose left subtree is a BST of smaller values …

an empty tree, represented by **nullptr**, or…

*x*

 $\langle x \rangle$  >*x* 

*x*

… a single node, whose left subtree is a BST of smaller values …

# Range Searches

- A hybrid between an inorder traversal and a regular BST lookup!
- The idea:
	- If the node is in the range being searched, add it to the result.
	- Recursively explore each subtree that could potentially overlap with the range.
- **Fun fact:** The runtime of a range search is  $O(h + z)$ , where *h* is the height of the tree and *z* is the number of items in the range. Come chat with me after class if you're curious why this is!

#### To Summarize:

an empty tree, represented by **nullptr**, or…

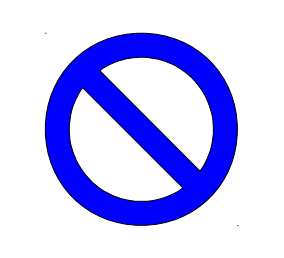

… a single node, whose left subtree is a BST of smaller values …

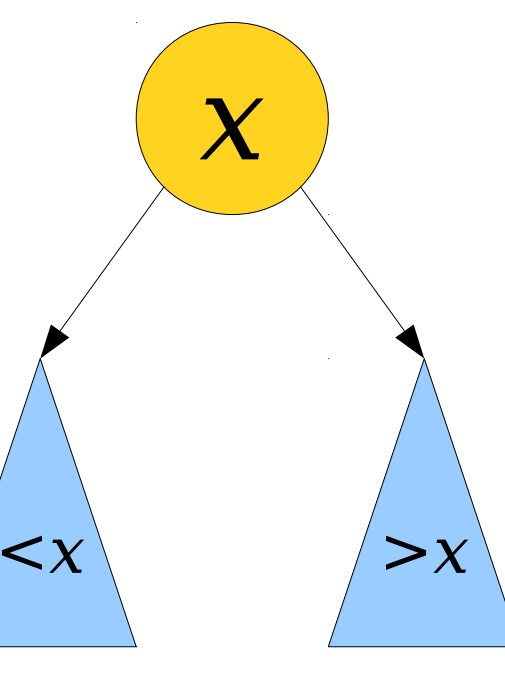

```
struct Node { 
     Type value; 
     Node* left; // Smaller values
     Node* right; // Bigger values 
};
```

```
bool contains(Node* root, const string& key) {
     if (root == nullptr) return false;
     else if (key == root->value) return true;
     else if (key < root->value) return contains(root->left, key);
     else return contains(root->right, key);
}
void insert(Node*& root, const string& key) {
     if (root == nullptr) {
         root = new Node;
         node->value = key;
         node->left = node->right = nullptr;
     } else if (key < root->value) {
         insert(root->left, key);
     } else if (key > root->value) {
         insert(root->right, key);
     } else {
         // Already here!
     }
}
```
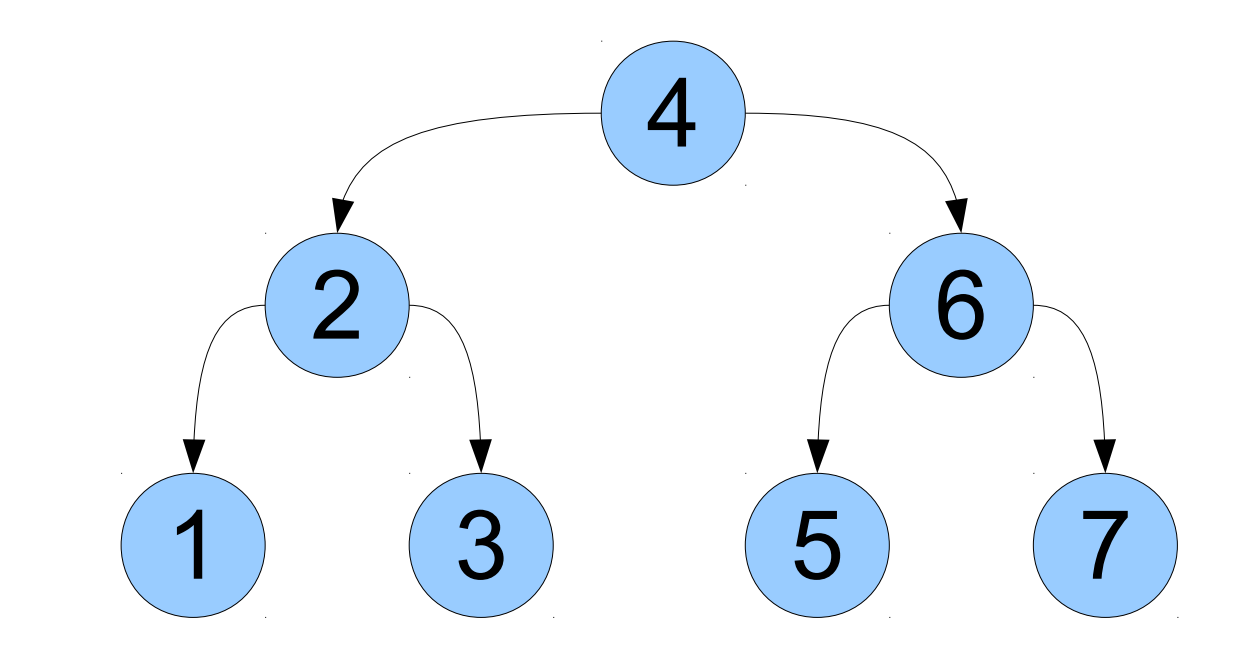

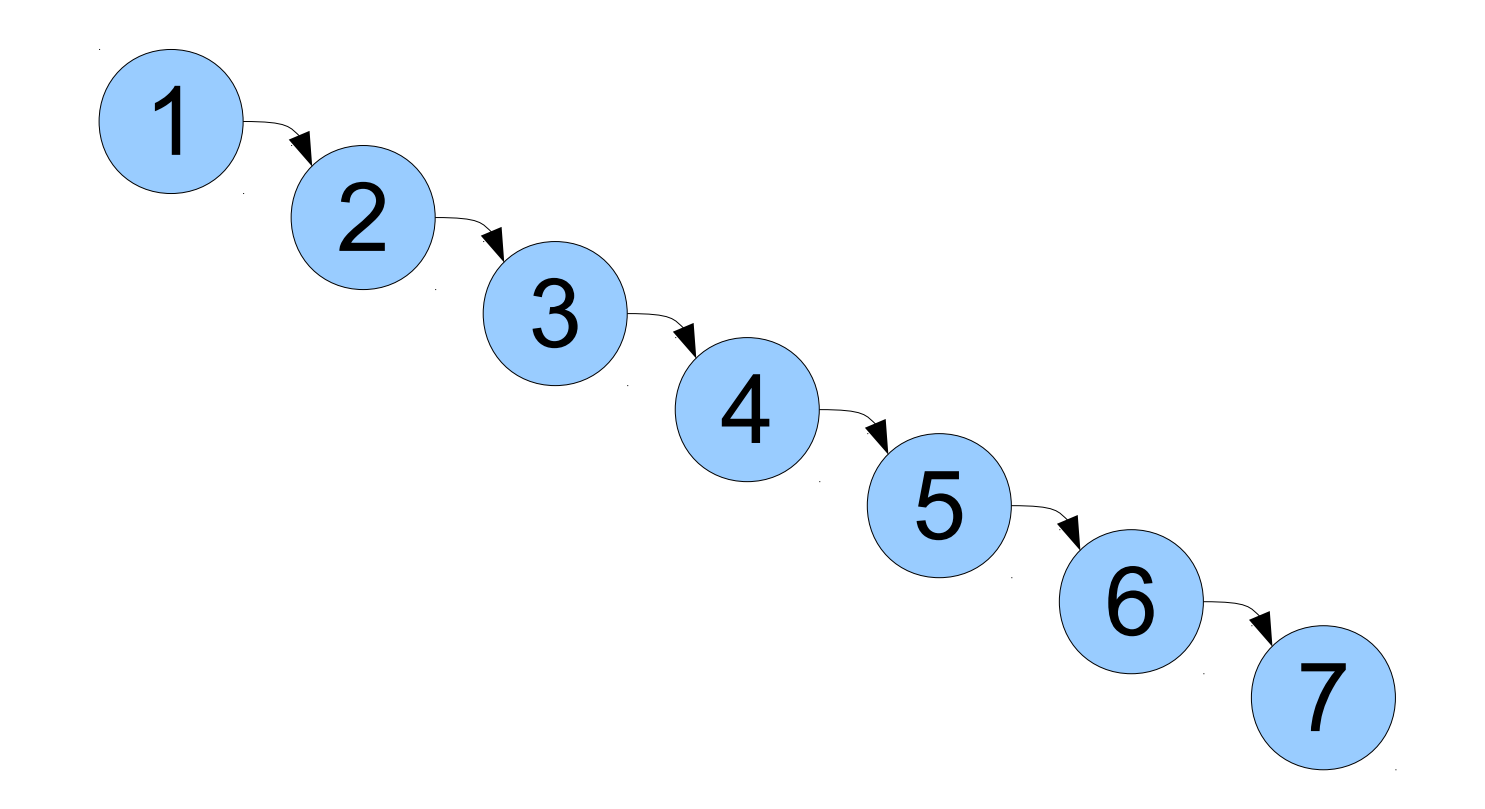

```
void printTree(Node* root) {
     if (root == nullptr) return;
     printTree(root->left);
    cout << root->value << endl;
     printTree(root->right);
}
void deleteTree(Node* root) {
     if (root == nullptr) return;
     deleteTree(root->left);
     deleteTree(root->right);
     delete root;
}
```

```
void printInRange(Node* tree, const string& low, const string& high) {
     if (tree == nullptr) return;
```

```
 if (high < tree->value) {
         printInRange(tree->left, low, high);
    } else if (low > tree->value) {
         printInRange(tree->right, low, high);
    } else {
         printInRange(tree->left, low, high);
         cout << tree->value << endl;
         printInRange(tree->right, low, high);
 }
```
}

## Your Action Items

- *Read Chapter 16.1 16.2.*
	- All about BSTs!
- *Finish Assignment 7.*
	- You can use late periods here if you'd like, but be careful about doing so since you can't use them on the next assignment.

## Next Time

- *Other Binary Trees*
	- BSTs are wonderful, but other tree structures with similar shapes exist.
- *Huffman Coding*
	- Using fewer bits to send a message.